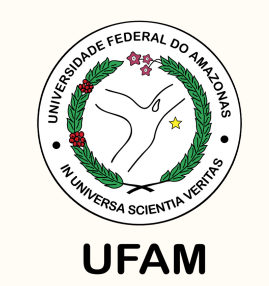

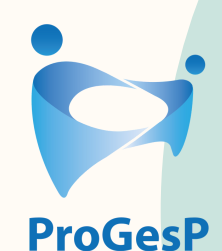

Pró-Reitoria de Gestão de Pessoas

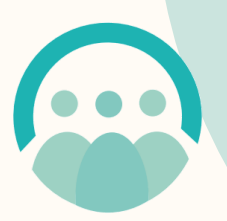

Departamento de **Desenvolvimento** de Pessoas

## **Fale conosco**

DDP - ddp@ufam.edu.br CAC - cac@ufam.edu.br

# PDVC

**PROGRAMA DE DESENVOLVIMENTO** E VALORIZAÇÃO **DE CARREIRA** 

# **PCCTAE**

**Lei nº [11.091/2005](http://www.planalto.gov.br/ccivil_03/_ato2004-2006/2005/lei/l11091.htm)** - Plano de [Carreira](http://edoc.ufam.edu.br/bitstream/123456789/256/17/Lei%20n%2011.091.2005%20-%20PCCTAE%20-%20Plano%20de%20Carreira.pdf) TAE **Decreto nº [5.824/2006](https://edoc.ufam.edu.br/bitstream/123456789/256/19/Decreto%20n%205.824_2006%20-%20Concess%c3%a3o%20do%20Incentivo%20%c3%a0%20Qualifica%c3%a7%c3%a3o.pdf)** - Concessão do Incentivo à Qualificação e efetivação do enquadramento por nível de capacitação.

**Guia de Procedimentos para [Enquadramento](https://edoc.ufam.edu.br/bitstream/123456789/256/24/Guia%20de%20Procedimentos%20para%20o%20Enquadramento%202%c2%aa%20Fase.pdf) 2ª Etapa Outras normativas acesse: [http://bit.ly/Manuais-](http://bit.ly/Manuais-Normativas)**

**Normativas**

# Progressão por Capacitação

**PDVC** 

#### **C o n c e i t o**

Mudança de nível de capa[cit](http://edoc.ufam.edu.br/bitstream/123456789/256/17/Lei%20n%2011.091.2005%20-%20PCCTAE%20-%20Plano%20de%20Carreira.pdf)ação decorrente da obtenção de certificação em programa de capacitação, compatível com o cargo ocupado, o ambiente organizacional e a carga horária mínima exigida, respeitado o interstício de 18 (dezoito) meses, nos termos da tabela constante do Anexo III da Lei nº 11.091/2005.

Cada classe (A/B/C/D/E) possui quatro níveis.

O curso deverá possuir carga horária mínima de 20 horas.

#### **Tabelas**

- a carga horária dos cursos necessária para cada nível de capacitação (Anexo III);
- o aumento do seu vencimento básico após obtenção das progressões (alínea c, Na Lei nº 11.091/2005 o(a) servidor(a)<br>poderá consultar tabelas contendo:<br>• a carga horária dos cursos necessária<br>para cada nível de capacitação (Anexo III);<br>• o aumento do seu vencimento básico<br>após obtenção das progressõ

Resumo das tabelas encontra-se disponível no site da CAC e no link abaixo: [http://bit.ly/TabelasAnexosCapacitaçãoeIQ](http://bit.ly/TabelasAnexosCapacita%C3%A7%C3%A3oeIQ)

#### **Como solicitar?**

- Através de abertura de processo no SEI.
- Seguir procedimentos do [Passo](https://bit.ly/Manuais-Normativas) a Passo disponível no site da CAC.
- Passo a passo disponível em: https://bit.ly/Manuais-Normativas

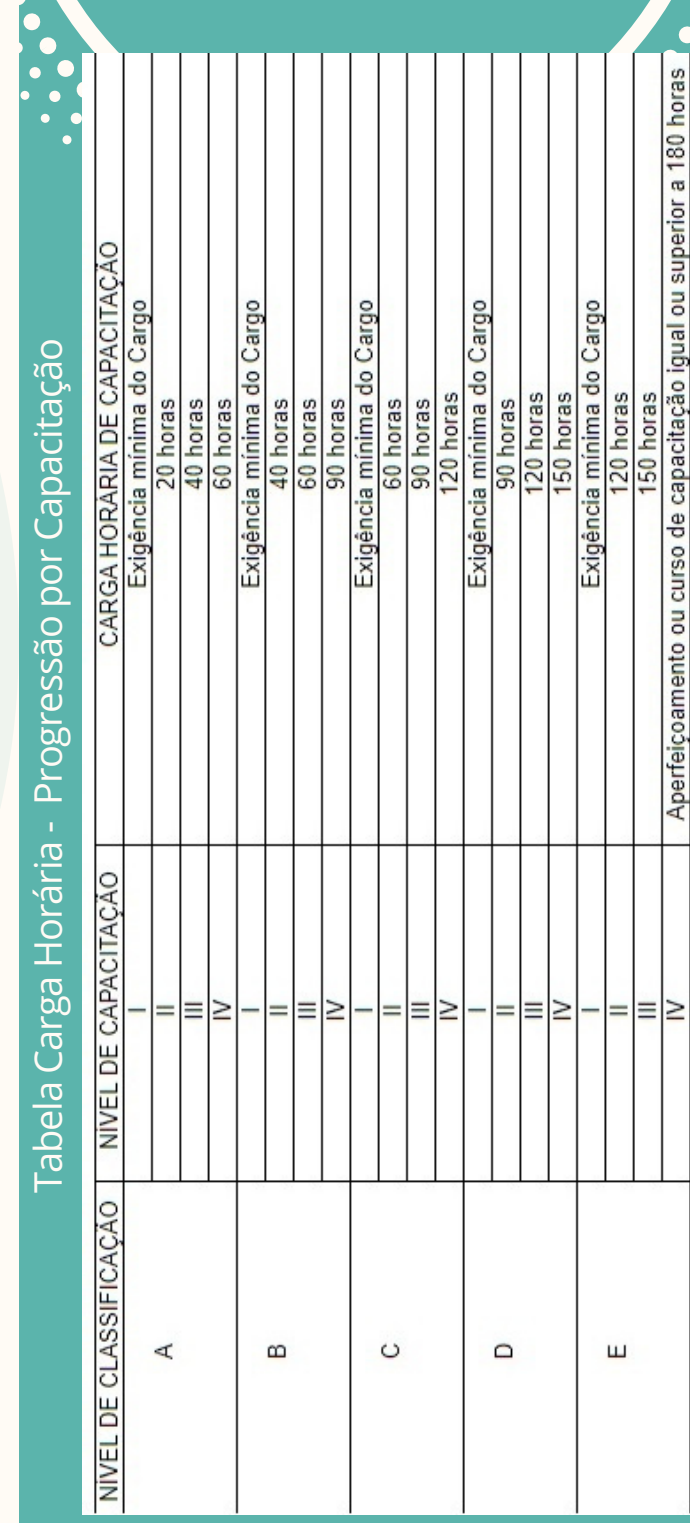

# Incentivo à Qualificação

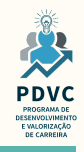

#### **C o n c e i t o**

E um benefício concedido ao servidor que possuir educação formal superior ao exigido para o cargo de que é titular e tem por base o percentual calculado sobre o padrão de vencimento percebido pelo servidor, na forma do Anexo IV da Lei nº 11.091/2005.

Curso deverá ser reconhecido pelo MEC.

#### **Tabelas**

Na Lei nº 11.091/2005 o(a) servidor(a) poderá consultar:

o percentual calculado sobre o pad r ã o de vencimento r e c e bid o p elo ( a ) servidor(a). (alínea b, Anexo IV)

Resumo das tabelas encontra-se disponível no site da CAC e no link abaixo: [http://bit.ly/TabelasAnexosCapacitaçãoeIQ](http://bit.ly/TabelasAnexosCapacita%C3%A7%C3%A3oeIQ)

#### **Como solicitar?**

- Através de abertura de processo no SEI.
- Seguir procedimentos do [Passo](https://bit.ly/Manuais-Normativas) a Passo disponível no site da CAC.
- Passo a passo disponível em: https://bit.ly/Manuais-Normativas

### **Atendimento:**

- Ao solicitar o atendimento pelo e-mail da CAC, o(a) servidor(a) deve informar: **nome completo**, **telefone para contato, cargo, lotação** e **detalhamento de sua dúvida**.
- O atendimento poderá ser realizado por por retorno através do e-mail, ou caso o servidor deseje, por outros meios, como telefone ou videoconferência pelo Meet.